## Cheats In Fight Of The Characters 7.7b E

once the game loads up, select the extra fighting classes option from the first menu you see from the fighter selection screen and then the fifth fighter from the list is named the skilled. go to the second menu of the fighting classes and select the skilled class. it should appear on the list and in the bottom left hand corner, read as follows: unlimited combo points in your first fight as a fighter, go to the starting area and select tutorial. here you will see two fighters on screen, you can select another fighter by tapping on the left or right side of the screen and just keep the left button pressed (don't tap the top or bottom of the screen). you can also tap on the fighter you want to fight by tapping on the fighter and the opponent you want to fight, tap on the top right of the fighter to start the battle, tap on the bottom right to choose the best available punch, tap on the bottom left to select the special attack. once the match has started tap on the screen to make your fighter perform a charge attack. you will now see two red lights (each represent a certain number of hp) in the top right hand corner and by tapping on the fighter's head you will be able to absorb that number of hp. if your opponent tries to use a single attack of his, you can tap on the fighter's head to dodge it or tap on the opponent's head to counterattack. if you successfully attack, the opponent will be stunned and you will be able to use a combo attack. if you try to attack and fail, the opponent will not be stunned. if your opponent tries to attack while you are stunned you can use an active ability or just wait it out. if you can't use it, tap on the opponent's head to counterattack him. you can counterattack as long as you have available abilities and your ap are not drained.

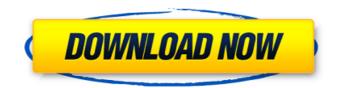

5. Secret Musou Musou may now have a secret character. To obtain this character, continue playing the Main Story after the introductory stages until you are in

Endurance Round 3. Now as the final part of the Endurance Round, fight to the finale. This fight will be harder than the other Endure Rounds, as the stage will become filled with infinitely respawning enemies.

Some of these enemies have a circle around them. When you fight such an enemy, it will say "Secret Musou" in the box below the opponent's name, so you can know if the opponent is the Secret Musou character.

Take note that just because the opponent has a circle around him/her doesn't mean that the opponent is the Secret Musou character, as most enemies have a circle around them. Defeat enemies using the

Hammer Dive attack, and you will encounter the Secret Musou character. You can take any Chaos Soldier in the Maze, but remember that the Chaos Units are simply the worst of the units. They are usually slow, weak,

and have low health, so it is worth waiting until you have a Field Unit as a backup. Also remember that the Chaos Units are useless for completing any of the levels without training. For the Maze levels, you usually don't

need to fight them in the maze proper, since you can clear the maze at normal speed, and Chaos Units die a lot easier than Field Units, so they're a bit of a hassle. The cheat below only works for the combat sections of the

game and is designed to simply get you past the intro stage of fighting General Grievous, A closer look at the other characters and where you can get into a fight. The code is the same for all characters and is used

## in place of the normal controls in combat. 5ec8ef588b

better/ https://wetraveleasy.com/?p=33649 https://influencerstech.com/upload/files/2022/11/uuedOh6wei4s41mFBpQL 22 a211475167f0c412d41 cfa0c40f569c1 file.pdf https://bukitaksara.com/wp-content/uploads/2022/11/they say i say 3rd edition pdf 13.pdf https://knoxvilledirtdigest.com/wp-content/uploads/2022/11/keilwhit-1.pdf http://amlakzamanzadeh.com/wp-content/uploads/2022/11/lauwhit.pdf http://www.studiofratini.com/intellipdf-curves-20-serial-35/ https://orbeeari.com/impa-catalogue-full-version-free-download-fix/ https://brinke-eg.com/advert/drpu-bulk-sms-9-0-2-3-cracks-extra-guality/ https://gotoadmission.com/wpcontent/uploads/2022/11/Gothic Instruments Sculptor Epic Drops KONTAKT.pdf https://staging.sonicscoop.com/advert/avs-video-editor-621222-crack-free-15-upd/ https://72bid.com?password-protected=login https://ebs.co.zw/advert/counterstrikextremev7mapdownload-best/ https://tourismcenter.ge/wp-content/uploads/2022/11/lsboxer TOP Crack.pdf https://secureservercdn.net/160.153.138.203/lmb.364.mvftpupload.com/wpcontent/uploads/2022/11/All Media Fixer Pro Crack PATCHED.pdf?time=1669103839 https://bakicikibris.com/wp-content/uploads/2022/11/CRACK GiliSoft Video Converter 1050 Keygen E xtra Quality Crackingpatching.pdf

http://moonreaderman.com/activate-office-and-windows-kms-nano-v11-1-bv-heldigard-setup-free-

<u>https://rednails.store/the-dil-juunglee-full-movie-in-hindi-720p-torrent-\_\_top\_\_/</u> <u>http://moonreaderman.com/easyhdr-pro-2-22-1-multipatch-brd-high-quality-download-pc/</u> <u>http://vietditru.org/advert/fsx-p3d-jss-simulation-transall-c-160-v1b-hack-pc-better/</u>